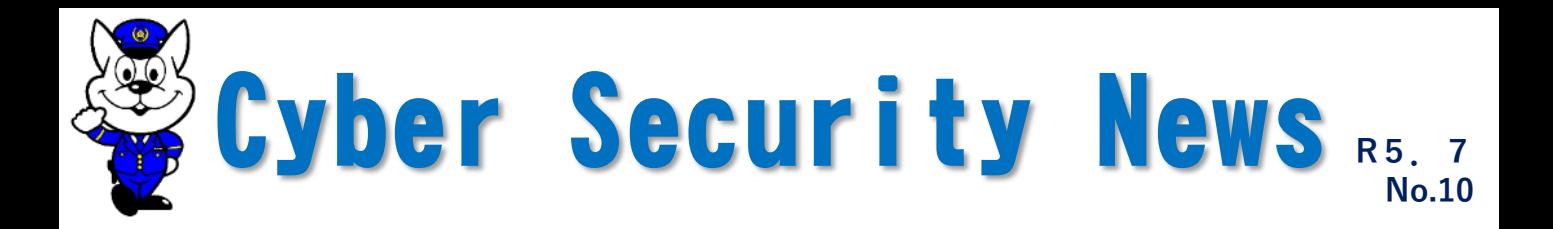

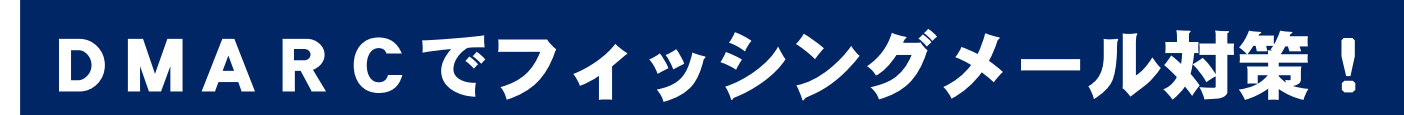

## DMARCを設定すると何ができるの?

**DMARC※を設定すると、フィッシングメール(なりすましメール)を**

**・ 受信者に届けない(reject)**

**・ 迷惑メールとして取り扱う(quarantine)**

**ことができます。**

**※ Domain-based Message Authentication, Reporting, and Conformanceの略**

DMARCの動作概要

**DMARCの動作概要(quarantineに設定した場合)は次のとおりです。**

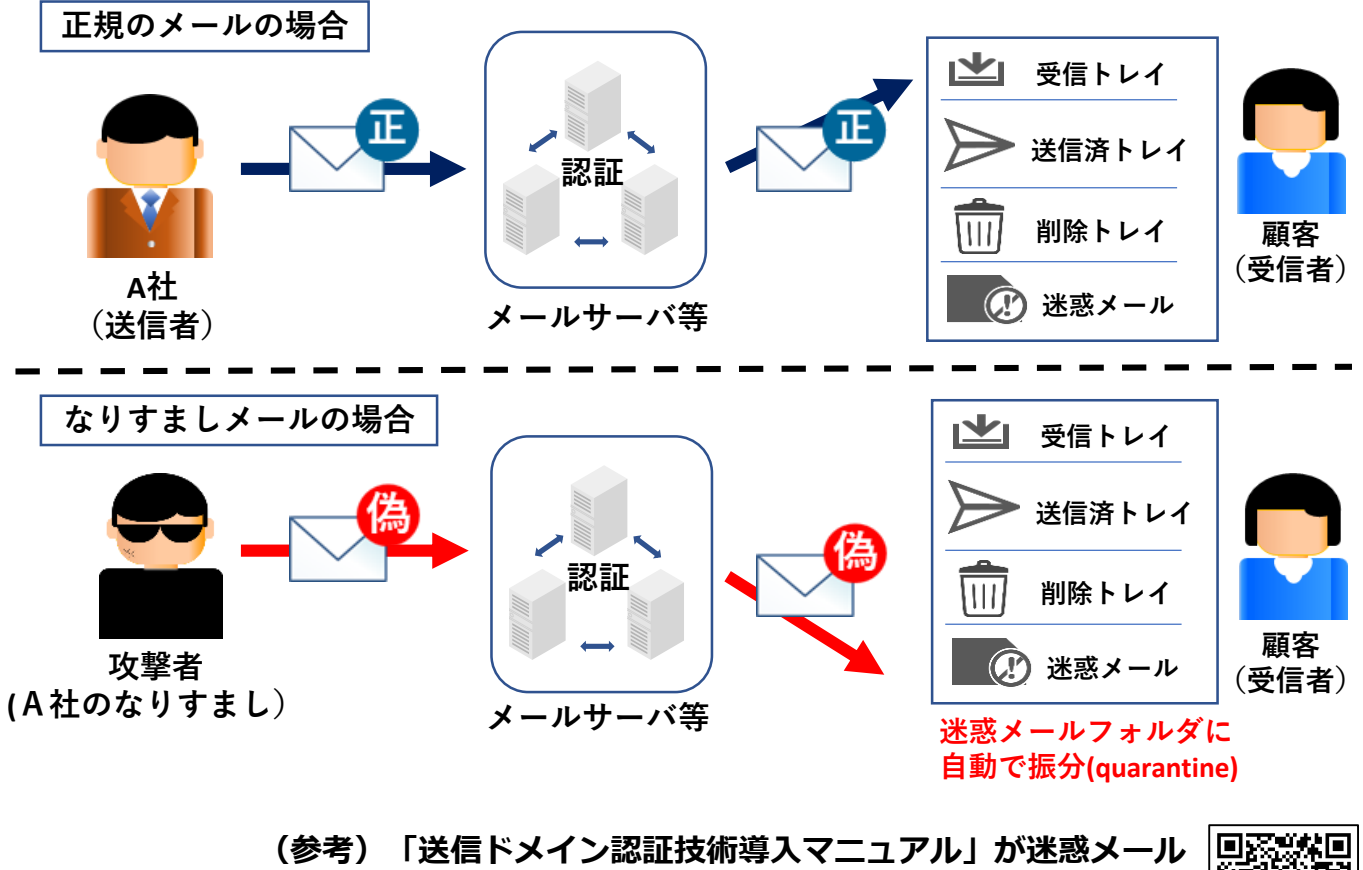

**対策推進協議会から公表されています。**

**和歌山県警察本部サイバー犯罪対策課**

**https://www.dekyo.or.jp/soudan/aspc/report.html**

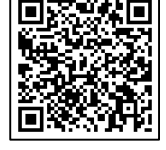

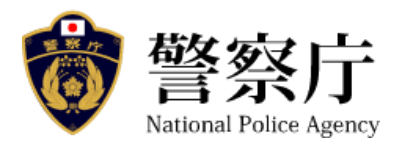